# *Pulp - Task #6600*

Task # 5529 (CLOSED - COMPLETE): [Epic] Automate parts of the release process

# *Automation should bump the versions and generate the changelog*

04/29/2020 04:00 PM - daviddavis

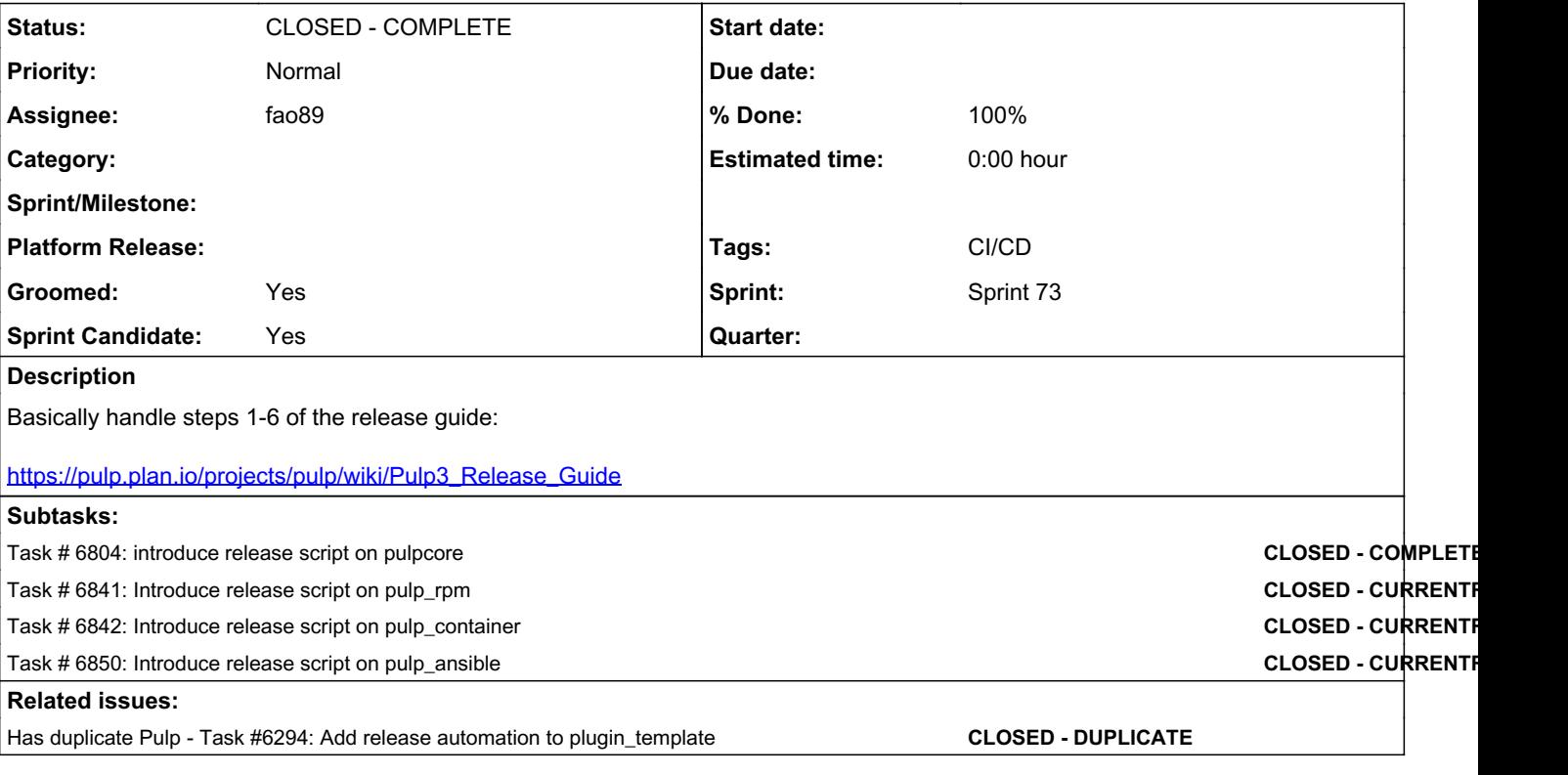

# *Associated revisions*

#### *Revision 38656526 - 05/27/2020 11:41 PM - Fabricio Aguiar*

Introducing release script

which executes the first 6 steps of [https://pulp.plan.io/projects/pulp/wiki/Pulp3\\_Release\\_Guide](https://pulp.plan.io/projects/pulp/wiki/Pulp3_Release_Guide)

<https://pulp.plan.io/issues/6600> closes #6600

#### *History*

# *#1 - 04/29/2020 04:00 PM - daviddavis*

*- Subject changed from Automation should bump the versions and generate to Automation should bump the versions and generate the changelog*

#### *#2 - 04/29/2020 05:30 PM - fao89*

#### Copying the steps here:

1. Build the changelog with the towncrier --version x.y.z --draft command. If it looks good rebuild with townc rier --version x.y.z. This will stage git changes for you.

2. Commit the changelog by itself. (first commit)

3. Increment the versions in setup.py and pulpcore/\_\_init\_\_.py to the release versions. e.g. 3.0.1

4. Commit the version bump (second commit). Note the hash of this commit.

5. Increment the versions in setup.py and pulpcore/\_init\_.py to the next, unreleased version for that branch . For a y-release of 3.1.0 on 'master' would be 3.2.0.dev. For a z-release 3.0.1 on the 3.0 branch, the next u nreleased version would be 3.0.2.dev. If you're making a new y-release, also bump the value for stable\_branch in template\_config.yml.

6. Commit the version bump (third commit).

What defines " If it looks good" from the first step and how can we automate it?

What can be used to trigger these steps?

I thought about opening an issue on pulp-ci, and then it will have a job for parsing the issue with pygithub and execute the steps, making pulpbot to open a PR

### *#3 - 04/29/2020 05:45 PM - daviddavis*

What defines " If it looks good" from the first step and how can we automate it?

Great question. What if the release nanny runs towncrier --version x.y.z --draft locally before kicking off the release process?

What can be used to trigger these steps? I thought about opening an issue on pulp-ci, and then it will have a job for parsing the issue with pygithub and execute the steps, making pulpbot to open a PR

My thought was that this script would initially be triggered by a user (ie the release nanny). Then later we could move it to a CI environment. Thoughts?

# *#4 - 04/29/2020 06:55 PM - fao89*

- *Groomed changed from No to Yes*
- *Sprint Candidate changed from No to Yes*
- *Tags CI/CD added*

I agree with both answers, thanks [daviddavis](pulp.plan.io/users/51)

### *#5 - 05/01/2020 03:38 PM - rchan*

*- Sprint set to Sprint 72*

# *#6 - 05/04/2020 11:37 PM - fao89*

Creating PRs from CLI:<https://github.com/github/hub#installation><https://github.com/github/hub/issues/1219#issuecomment-238089588>

#### *#7 - 05/05/2020 03:53 PM - fao89*

- *Status changed from NEW to ASSIGNED*
- *Assignee set to fao89*

# *#8 - 05/05/2020 04:29 PM - fao89*

*- Status changed from ASSIGNED to POST*

# [https://github.com/pulp/plugin\\_template/pull/215](https://github.com/pulp/plugin_template/pull/215)

#### *#9 - 05/08/2020 06:46 PM - bmbouter*

*- Has duplicate Task #6294: Add release automation to plugin\_template added*

#### *#10 - 05/08/2020 09:53 PM - pulpbot*

PR: [https://github.com/pulp/pulp\\_file/pull/390](https://github.com/pulp/pulp_file/pull/390)

#### *#11 - 05/15/2020 04:16 PM - rchan*

*- Sprint changed from Sprint 72 to Sprint 73*

# *#12 - 05/28/2020 12:08 AM - Anonymous*

*- Status changed from POST to MODIFIED*

*- % Done changed from 50 to 100*

Applied in changeset [plugin\\_template|3865652668eb1c6f2fb2f4288fe8f99865fa5b39.](https://pulp.plan.io/projects/pulp/repository/plugin_template/revisions/3865652668eb1c6f2fb2f4288fe8f99865fa5b39)

# *#13 - 05/28/2020 10:58 PM - daviddavis*

*- Status changed from MODIFIED to CLOSED - COMPLETE*